## SAP ABAP table CDBD\_PDTAX\_S {Business transaction - tax - set}

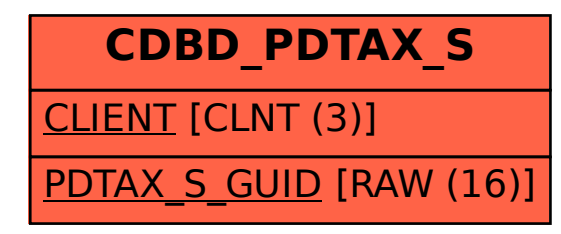